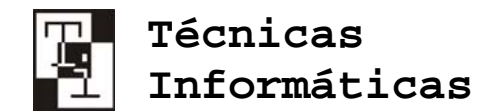

# CURSO 2010-2011 **PROYECTO BIENVENID@ A LA UA PRUEBA DE EVALUACIÓN DE NIVEL**

#### *APELLIDOS Y NOMBRE: DNI:*

#### **TIEMPO PARA LA REALIZACIÓN DE LA PRUEBA: 10 minutos Nº de FALLOS MÁXIMO PERMITIDO: 2/6**

Con este ejercicio, el alumno demostrará haber adquirido la pericia necesaria para el uso del Campus Virtual. Deberá realizar para ello un conjunto de tareas muy simples. Cada tarea tiene un número y una palabra clave. El alumno deberá **apuntar todas las palabras clave en el margen izquierdo de este enunciado**.

Si el alumno **falla en el envío** de las respuestas a través de la prueba objetiva diseñada para tal efecto en el Campus Virtual (última tarea nº 7) **no será posible evaluar la prueba**.

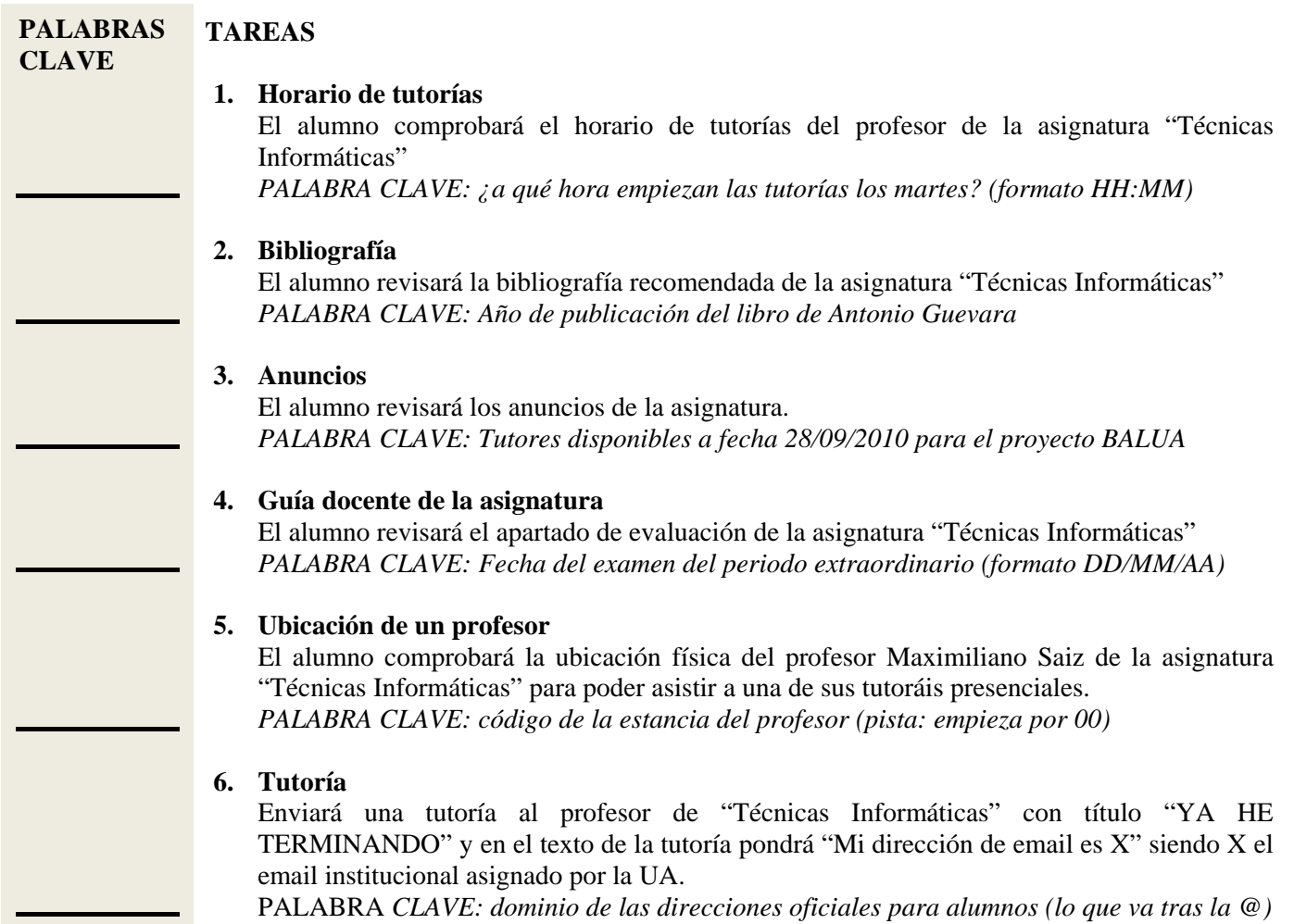

## **7. ENTREGA DEL EJERCICIO**

El alumno entrará en el examen (prueba objetiva) "TI10\_11: EVALUACIÓN DE USO DEL CAMPUS VIRTUAL" introduciendo como respuesta todas y cada una de las 6 palabras clave encontradas.

### **REINICIA EL ORDENADOR**

ENTREGA EL ENUNCIADO **RELLENO** CON **NOMBRE, DNI Y PALABRAS CLAVE**